## SAP ABAP table RMPS\_RECORD\_REFERENCE\_OUT {RecordFolderSUITEBusinessFolderBusinessObjectReferenceUpdate}

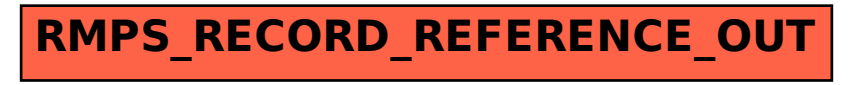